## Apply for Agent Certificate:

The following information will be needed for an Agent Certificate:

- School Verification Code (provided by School)
- Character Questions
- References & reference form BPSS-18R with your references signature

Login to BPSS from my.ny.gov

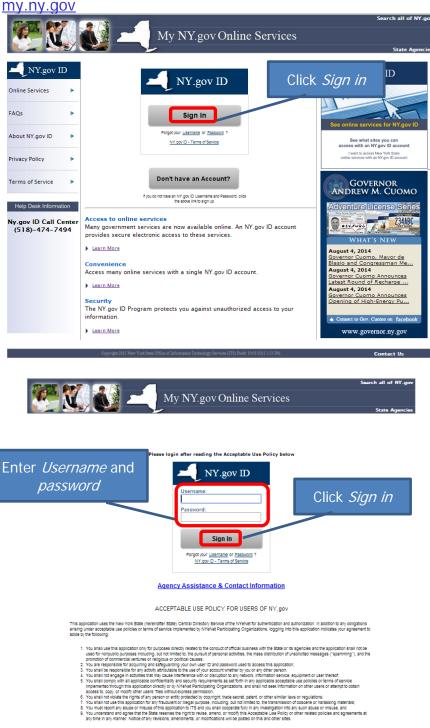

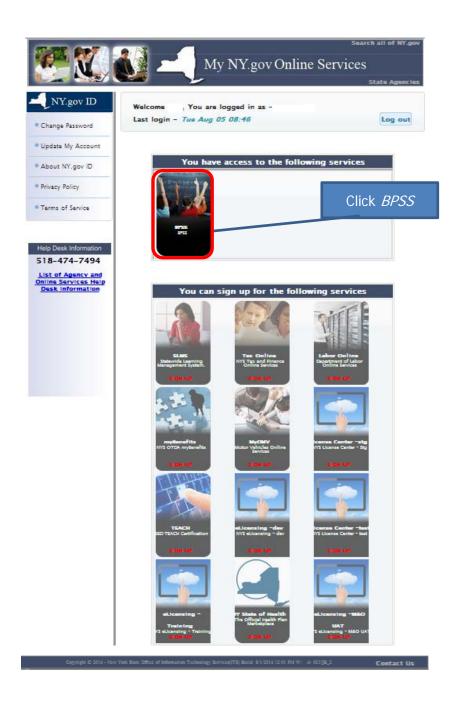

You may not see this page if you only have 1 role

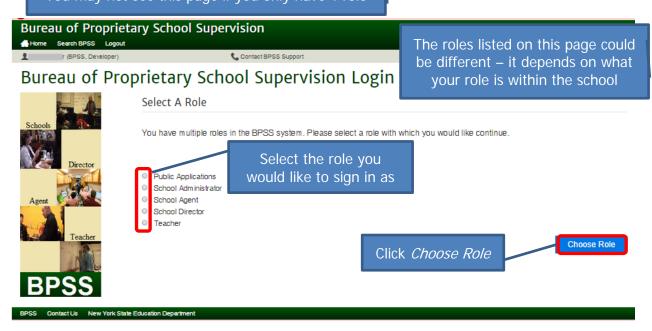

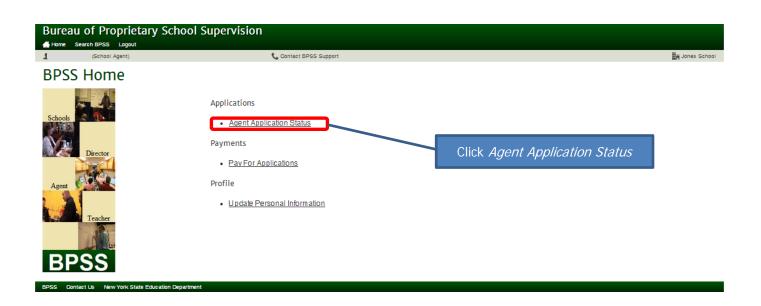

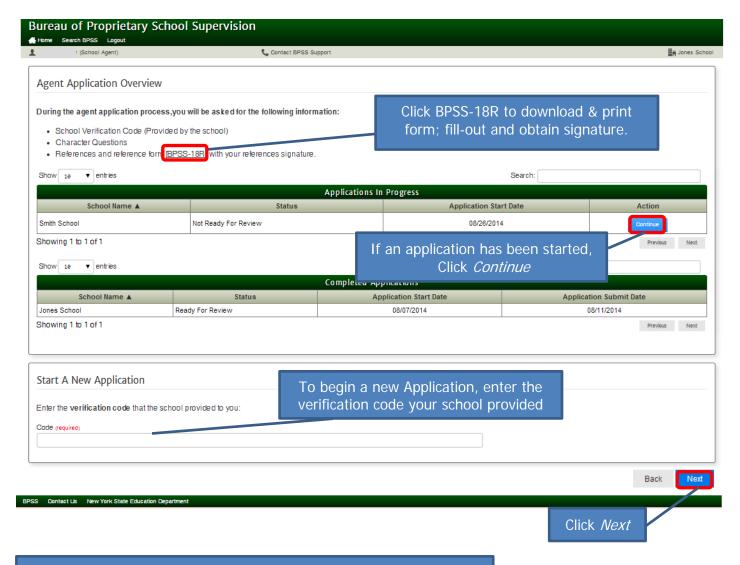

\*Note: Each page will be shown for review. On each page, Click *Next* or make revision then click *Next* 

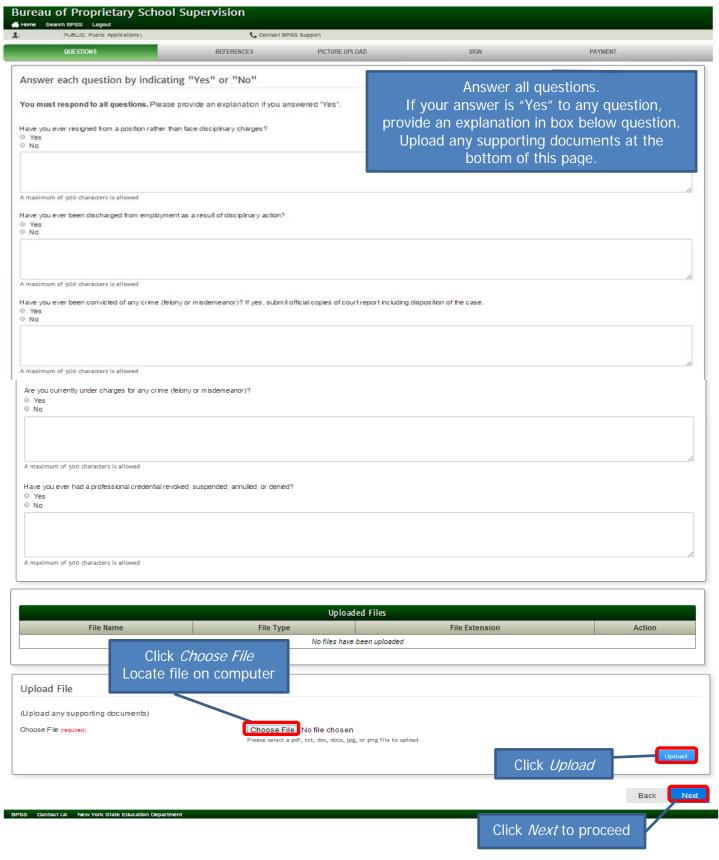

## Icon Key

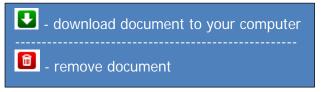

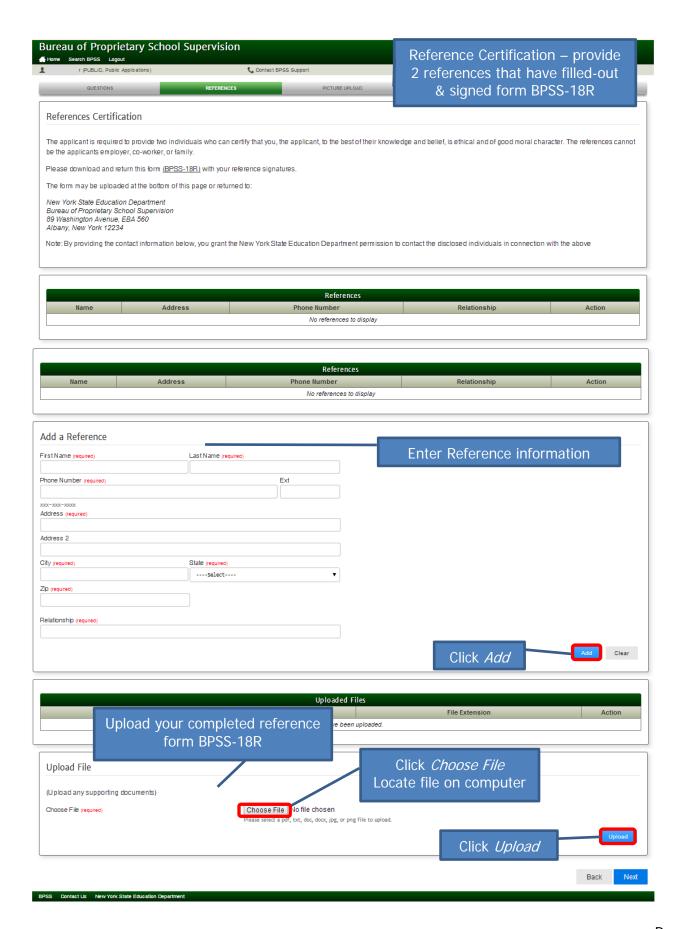

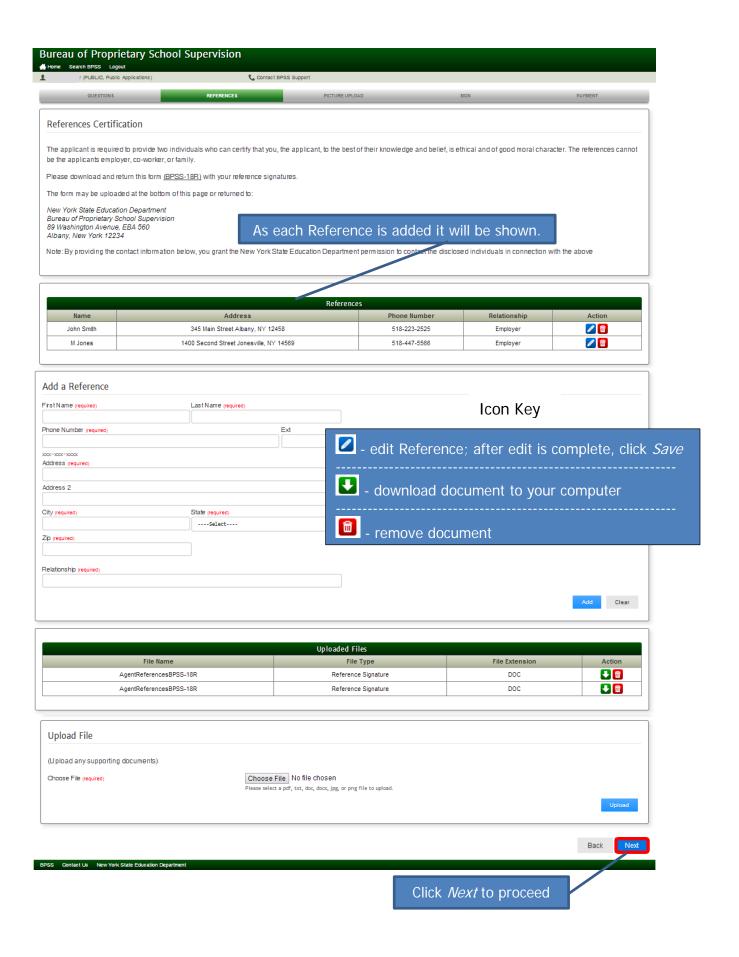

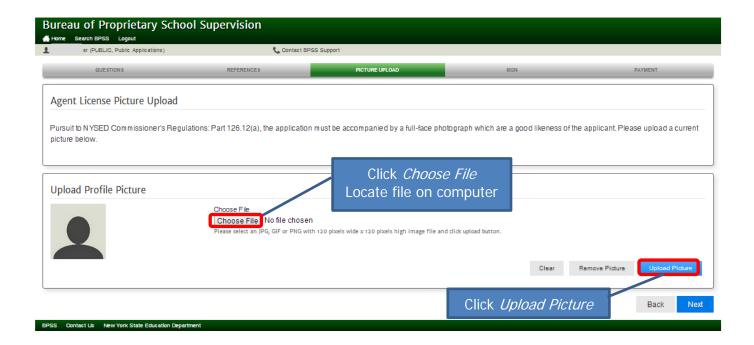

NOTE: File type must be in .jpg, .gif or .png formats only.

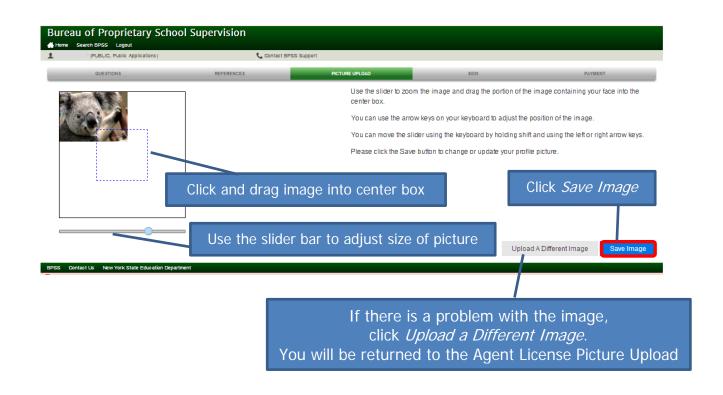

NOTE: The image <u>must</u> fill the center box or the *Save Image* button will not be accessible.

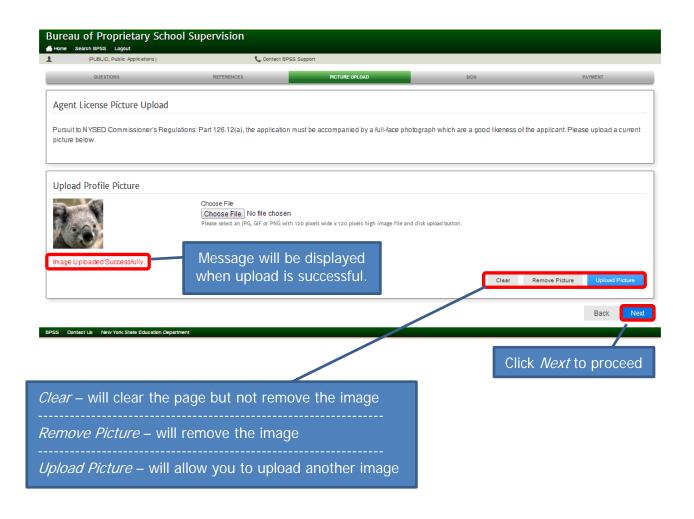

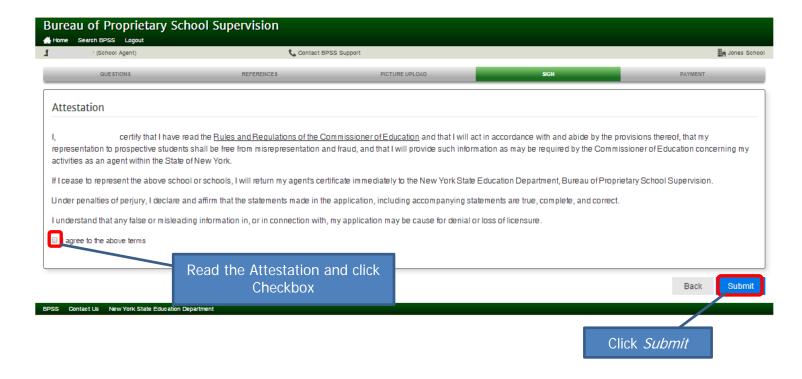

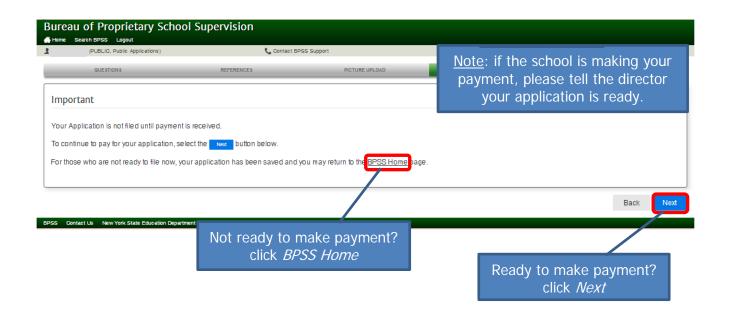

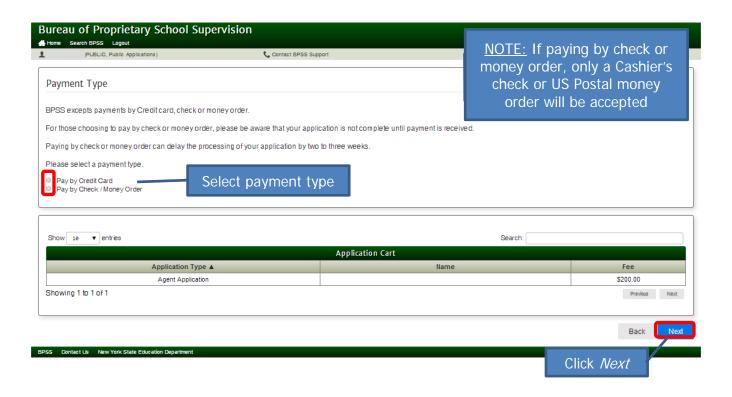

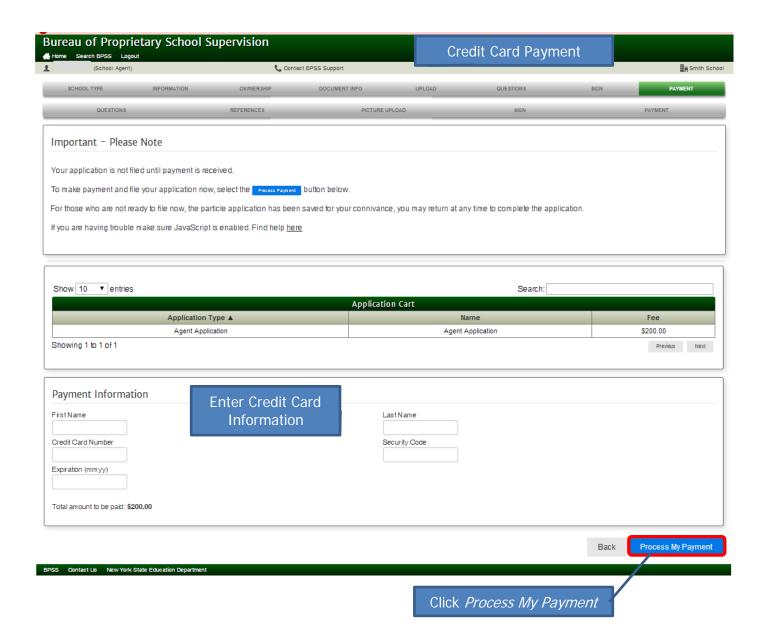

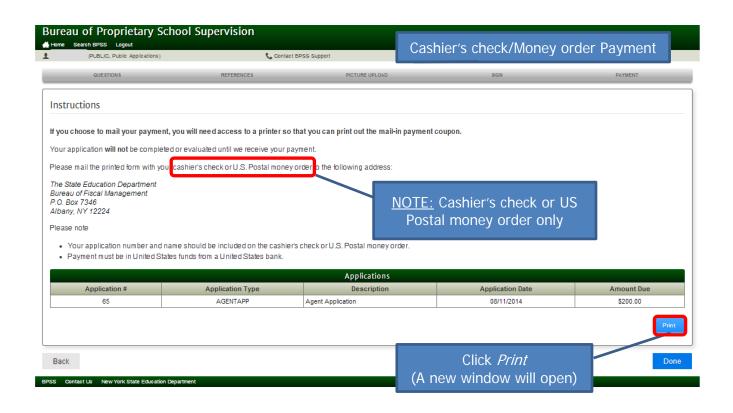

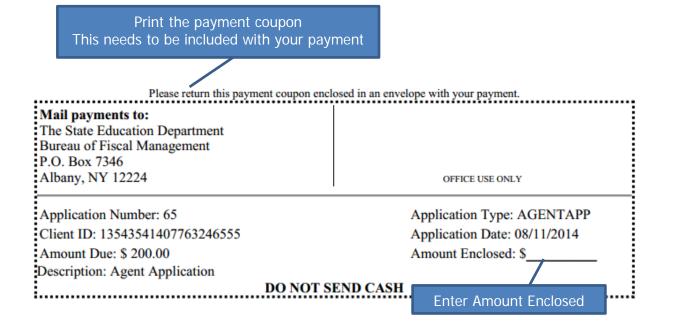

Close the window

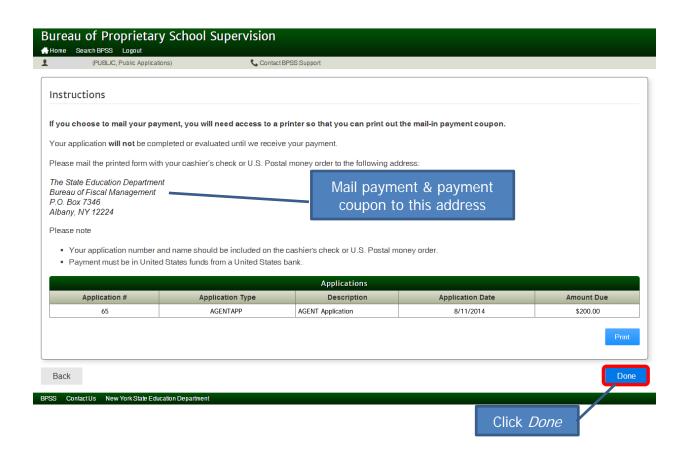

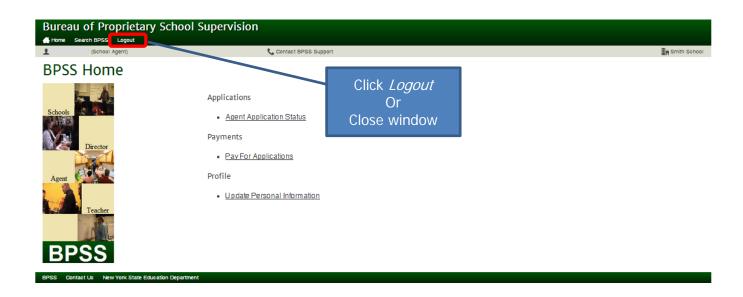